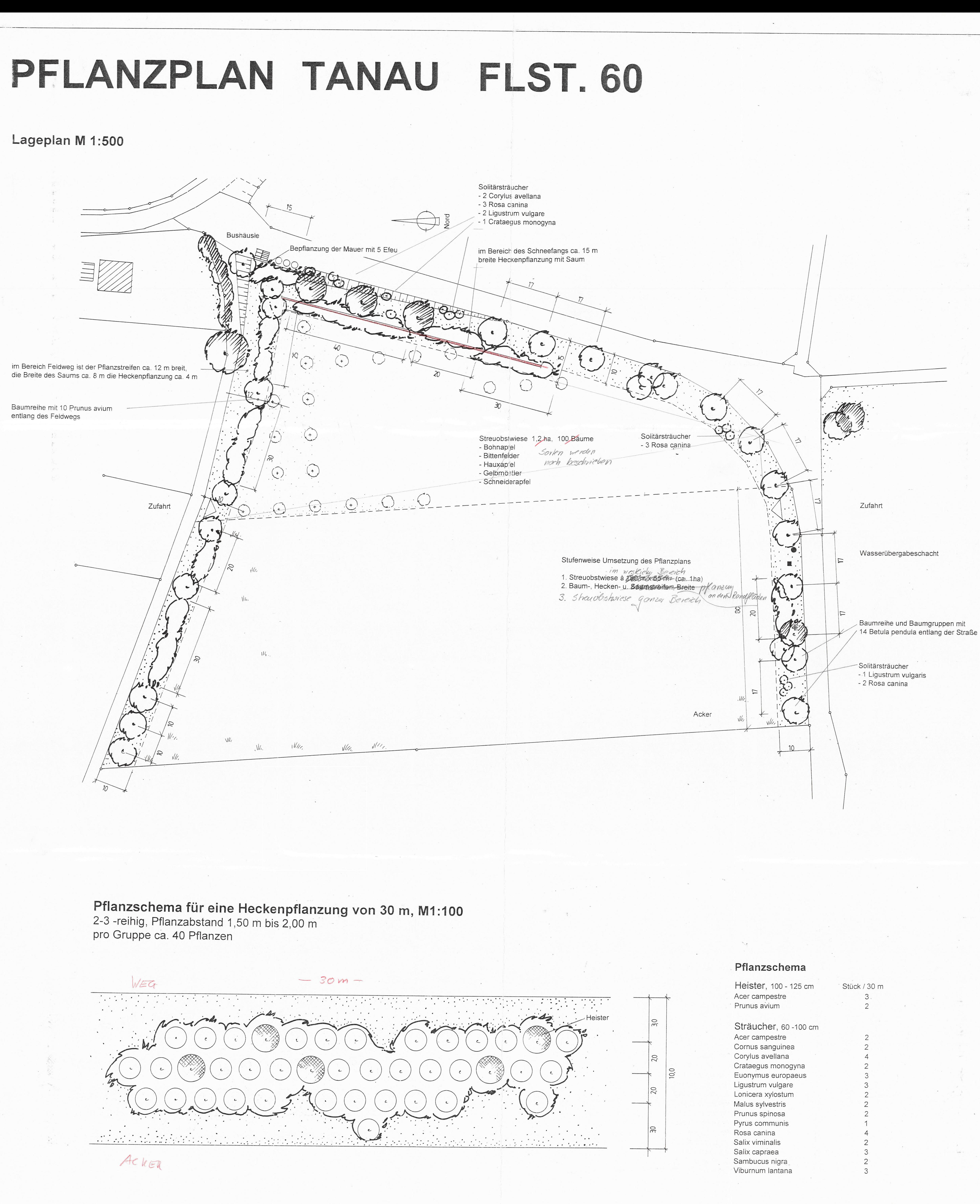

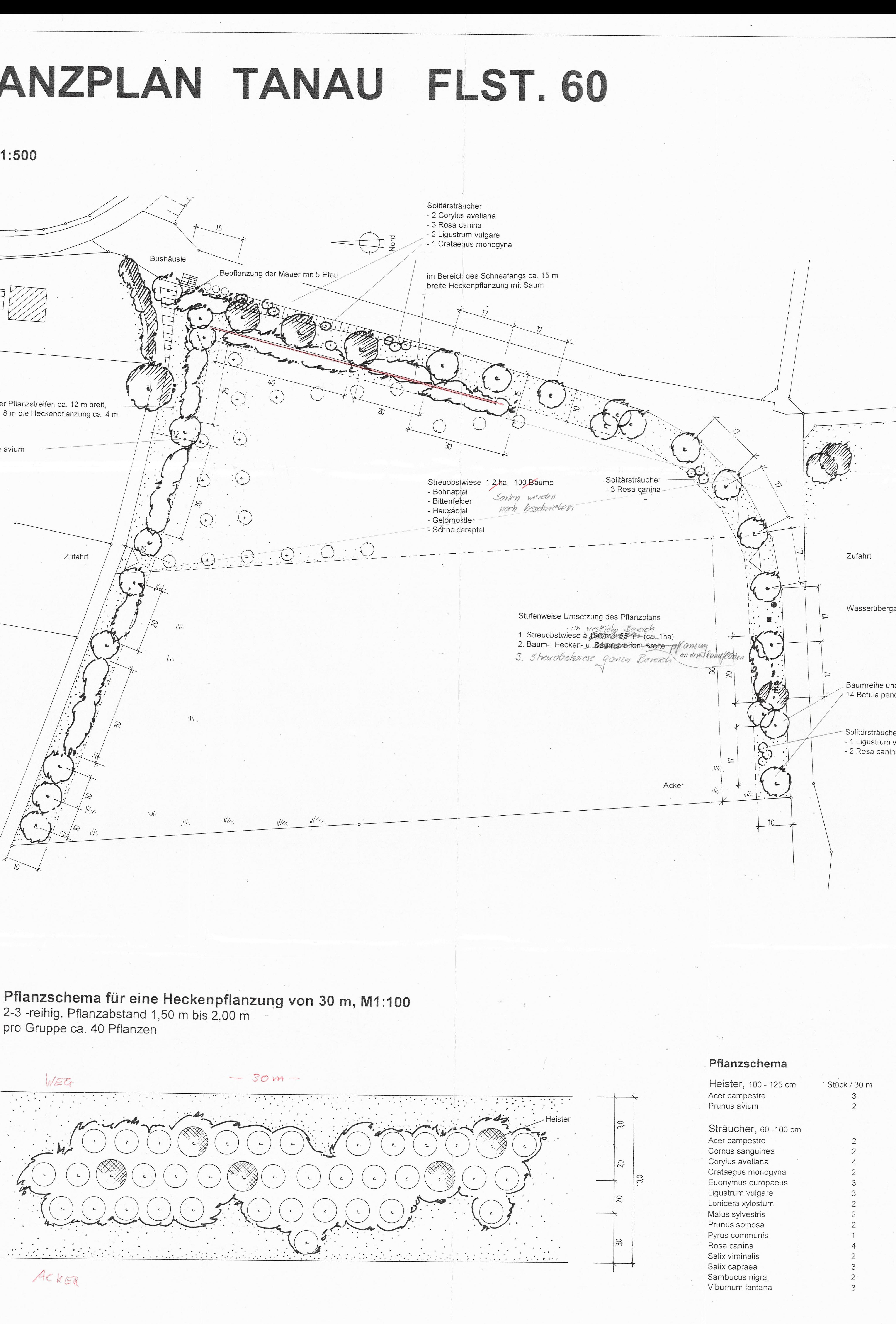

## LEGENDE

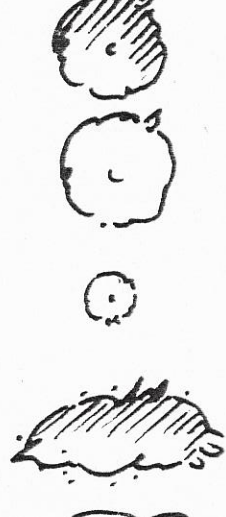

**BÄUME BESTAND** 

**BÄUME GEPLANT** 

SOLITÄRSTRÄUCHER GEPLANT

GEHÖLZGRUPPEN / HECKEN BESTAND

GEHÖZGRUPPEN / HECKEN GEPLANT

STREUOBSTWIESE

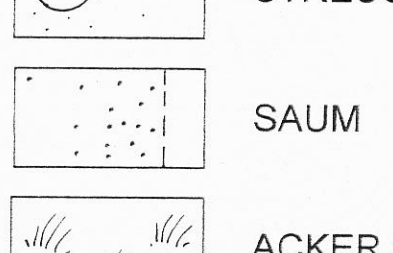

ACKER / GRÜNLAND

Baumreihe und Baumgruppen mit

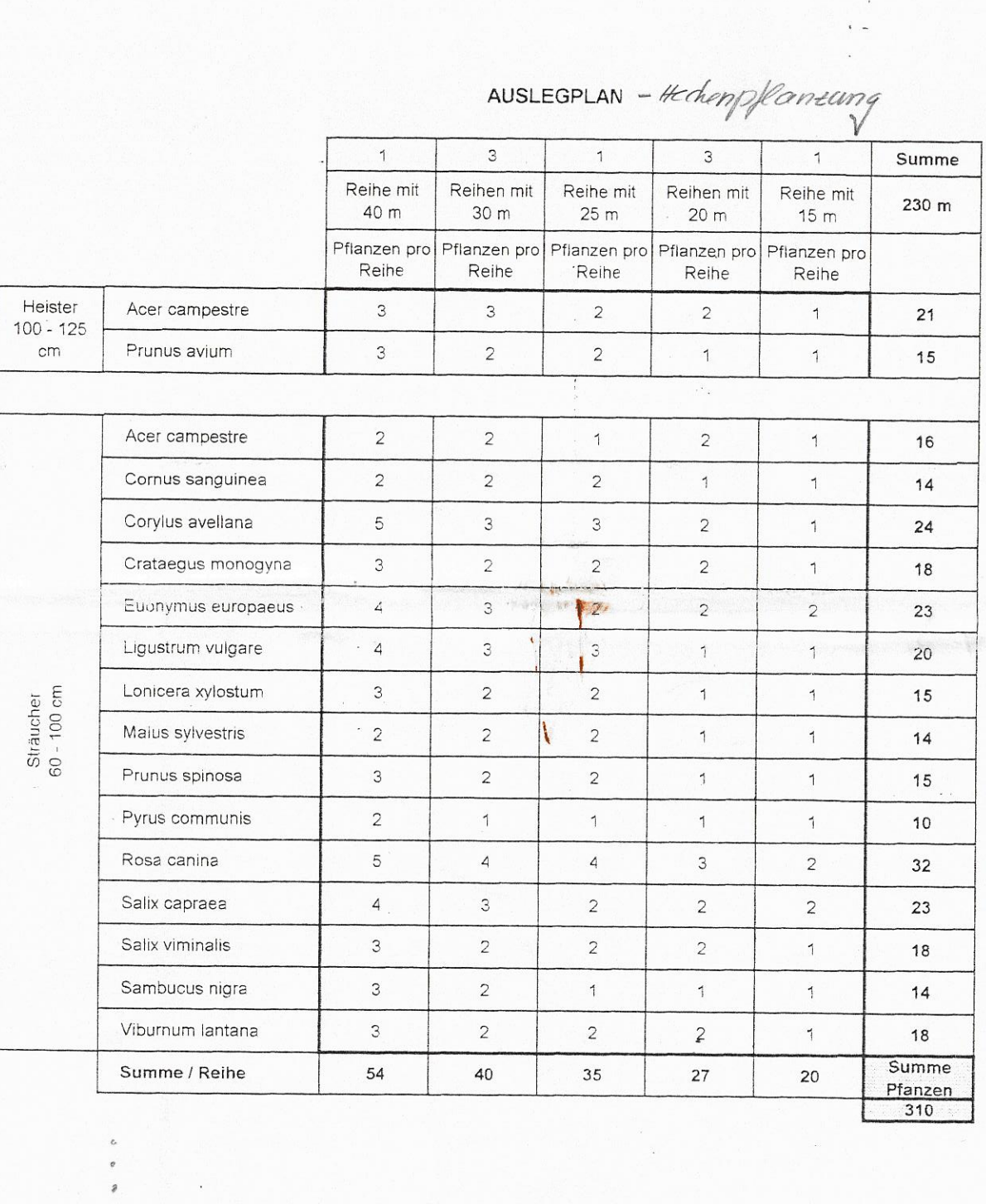

G

Erganzung mit allen Pfonzen - VBceumes

- Solitaistrauch

- Efeu<br>- Straidest

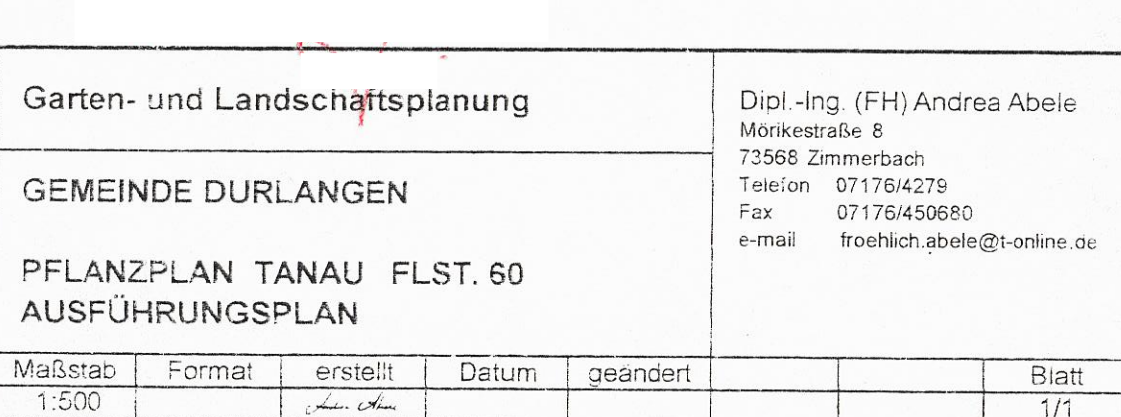

**ANLAGE 2** 

 $\frac{1}{11}$